## **SIEMENS**

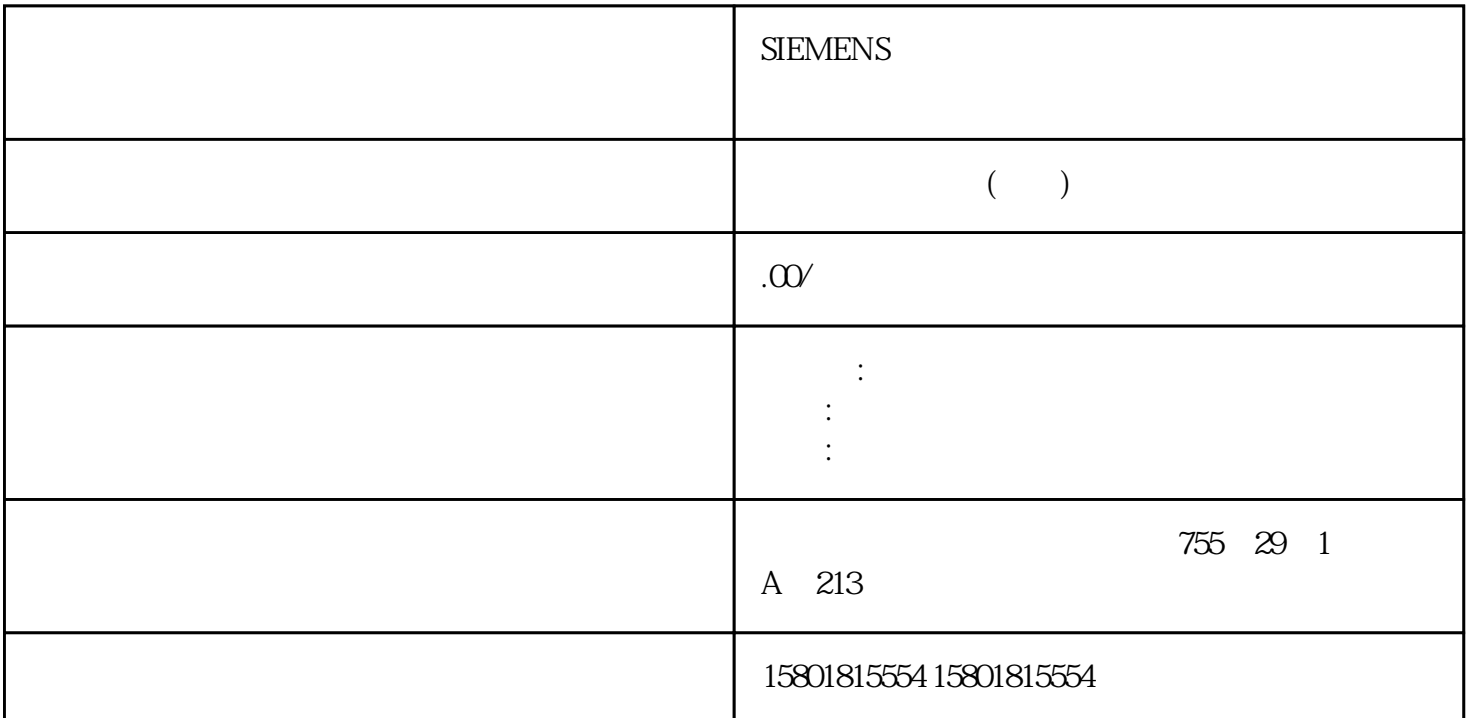

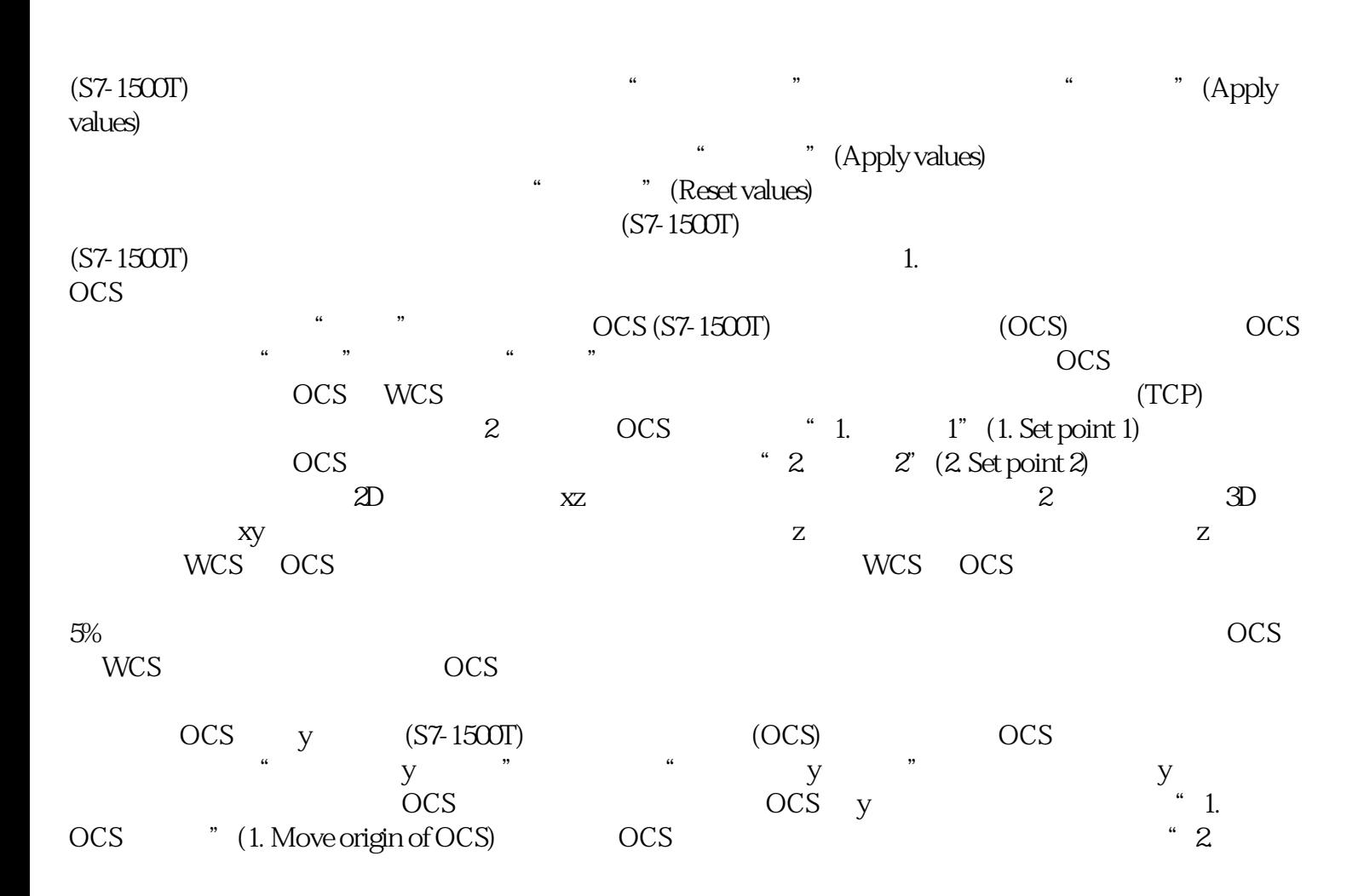

OCS" (2.Rotate OCS around one coordinateaxis) " "Rotate around)  $X$   $Z$  y  $\alpha$  and  $\alpha$  are  $\beta$  (Angle)  $\alpha$ TCP OCS <sup>"</sup> " OCS  $($ S7-1500T)  $($  OCS)  $)$  OCS  $\ddot{a}$  , we have  $\ddot{a}$  , we have  $\ddot{a}$  $\overline{OCS}$  WCS  $(\overline{TCP})$ OCS  $\qquad \qquad$  "1.  $1$ " (1. Set point 1)  $WCS$  a z  $CCS$  $\overline{\text{OCS}}$  WCS  $\overline{\text{WCS}}$ 中的实际位置与组态的 OCS 标架进行比较,请将运动系统移至相应的点。移动 OCS  $(S7-1500T)$   $(OCS)$   $OCS$  $\alpha$  , and  $\alpha$  , and  $\alpha$  1 OCS OCS, "W""", "W", "W", "OCS 2 OCS OCS WCS  $(TCP)$  3 个点校准 OCS。定义点在 WCS 中的坐标。然后在 OCS 中输入相应的坐标。在 WCS 和 OCS 中输入的点 WCS OCS 20° WCS  $\overline{OCS}$  5%  $\overline{S}$  $5\%$ 3 个点定义 OCS 的位置。要将 OCS 在 WCS 中的实际位置与组态的 OCS  $\frac{1}{\sqrt{2}}$  , where  $\frac{1}{\sqrt{2}}$  , where  $\frac{1}{\sqrt{2}}$  ,  $\frac{1}{\sqrt{2}}$  ,  $\frac{1}{\sqrt{2}}$  ,  $\frac{1}{\sqrt{2}}$  ,  $\frac{1}{\sqrt{2}}$  ,  $\frac{1}{\sqrt{2}}$  ,  $\frac{1}{\sqrt{2}}$  ,  $\frac{1}{\sqrt{2}}$  ,  $\frac{1}{\sqrt{2}}$  ,  $\frac{1}{\sqrt{2}}$  ,  $\frac{1}{\sqrt{2}}$  ,  $\frac{1}{\sqrt{2}}$  , OCS 原点移动到某个点,并将 OCS 绕三个坐标轴之一旋转一定角度。在菜单"1. 移动 OCS 的原点"(1. Move origin of OCS OCS **Provides**  $C$ OCS" (2.Rotate OCS around one coordinateaxis) " " Rotate around) OCS x y z  $*$  \* (Axis to rotate) " " (Angle) TCP OCS  $\ldots$  " 2  $\textdegree$  1. OCS  $\textdegree$  (1. Move origin of OCS) OCS <sup>"</sup> 2. TCP" (2.Rotate coordinate axis to TCP) OCS "W"(Axis) TCP x y  $z$ OCS " " " " " " " " " " " " Span plane over two coordinateaxes) online coordinateaxes occursively be a set of the set of the set of the set of the set of the set of the set of the set of the set of the set of the set of the set of the set of the set of the set of the se 289 (S7-1500T)12.6 (S7-1500T)STEP 7 V18 S7-1500T V7.0 11/2022, A5E42063080-AD  $TCP$  OCS  $\overline{OCS}$  z  $(S7-1500T)$   $(OCS)$   $OCS$  $\frac{a}{2}$   $\frac{b}{2}$   $\frac{a}{2}$   $\frac{a}{2}$   $\frac{a}{2}$   $\frac{a}{2}$  $\overline{OCS}$  and  $\overline{OCS}$  is  $\overline{C}$  in  $\overline{C}$  is  $\overline{C}$  in  $\overline{C}$  is  $\overline{C}$  in  $\overline{C}$  is  $\overline{C}$  is  $\overline{C}$  is  $\overline{C}$  is  $\overline{C}$  is  $\overline{C}$  is  $\overline{C}$  is  $\overline{C}$  is  $\overline{C}$  is  $\overline{C}$  is  $\overline{C}$  is  $\$ OCS  $\blacksquare$  (1. Move origin of OCS) OCS  $\blacksquare$  2. OCS" (2.Rotate OCS around one coordinateaxis)  $\hspace{1.6cm}$  " (Rotate around)  $x \quad y$  y  $\degree$  and  $\degree$  and  $\degree$  (Angle)  $\degree$ TCP OCS

 $(S7-1500T)$ 

 $\overline{OCS}$  1  $\overline{OCS}$  1  $\alpha$  ocs 1  $(57-1500T)$  WCS  $x$  OCS 1 标架的新位置。托盘第一个转角的位置定义了 OCS 1  $\frac{a}{4}$  ,  $\frac{a}{4}$  ,  $\frac{b}{4}$  WCS  $\frac{c}{2}$  OCS 1 的一个附加点。校准使用以下方法: 2D 运动系统:"两点"校准方法 带定位功能的 2D  $\ddot{a}$  ,  $\ddot{a}$  , 标架的新位置。托盘第一个转角的位置定义了 OCS 1  $WCS$  1.  $WCS$  1.  $OCS 1" 2$ Two-point)<br>
P1 2 "WCS " (Position in WCS) P1 2. WCS P1 OCS P1 OCS P1 OCS P2 TCP WCS 3. P1 OCS P2 1. P2 2. TCP<br>" (Positionin WCS) P2 WCS • WCS • WCS P2 WCS • WCS • WCS POSitionin WCS) P2 WCS "WCS " (Position of the contract of the contract of the contract of the contract of the pair of the contract of the contract of the contract of the contract of the contract of the contract of the contract of the con 的位置被明确确定,并且"应用值"(Apply values) 按钮处于激活状态。1.  $\omega$  $\frac{4}{\pi}$  , which is not considered to  $\frac{1}{\pi}$  occs 1 OCS 1 1.  $\text{CCS } 1$ " 2.  $\text{CCS } 1$ " (One-point) OCS 1 1. P1 2 \* WCS<br>
P2 \* WCS<br>
P1 2. EXECT P2 = 2. All P2. All P2. All P2. All P2. All P2. All P2. All P2. All P2. All P2. All P2. All P2. All P2. All P2. All P2. All P2. All P2. All P2. All P2. All P2. All P2. All P2. All 中的位置"(Position in WCS) 字段旁边的符号 ,接受 TCP 在 WCS 中的位置坐标。3. 输入点 P1 ① 在 OCS 中的位置的值。已经定义了 OCS 1 的原点。因此,OCS 的位置被明确确定,并且"应用值"(Apply values)  $1.$  OCS 1  $y$  (S7-1500T)  $($ S7-1500T $)$  OCS 1  $\overline{OCS}$  1  $\overline{3D}$  $\cdots$  " $\cdots$   $\cdots$  y  $\mathcal{D}$  " " 1. \* OCS 1" 2. <br>OCS 1 1. The method of the Move and rotate)<br>P1 2.  $\overline{OCS}1$  1.  $\overline{P1}$  2.  $\overline{P1}$  2.  $\overline{P2}$ 中的位置"(Position in WCS) 字段旁边的按钮 ,接受 TCP 在 WCS 中的位置坐标。已经使用点 P1 ① OCS 1 0CS 1 1. y 0CS 1  $2 \times y$  TCP  $3$  $4.00051$  $\alpha$  and  $\alpha$  and  $\alpha$  and  $\alpha$  and  $\alpha$  and  $\alpha$  ocs 1 (Apply values)  $\frac{1}{\sqrt{2}}$ .  $\overline{2D}$   $\cdots$  y  $\cdots$  1.  $\cdots$  OCS 1" 2. <br>
1. " y " (Move and rotate around y) OCS 1 1. P1 2 " WCS  $OCS1$  1.  $P1$  2.  $WCS$  Position in WCS TCP WCS P1 OCS 1 OCS 1 1.  $x \quad y$  x  $y$  TCP  $2$  OCS 1  $\overline{\text{OCS}}$  1 and  $\overline{\text{OCS}}$  1 OCS 1  $\qquad \qquad$  " (Apply values)  $1.$